## **Yahoo / btinternet email**

## **computersharing centre**

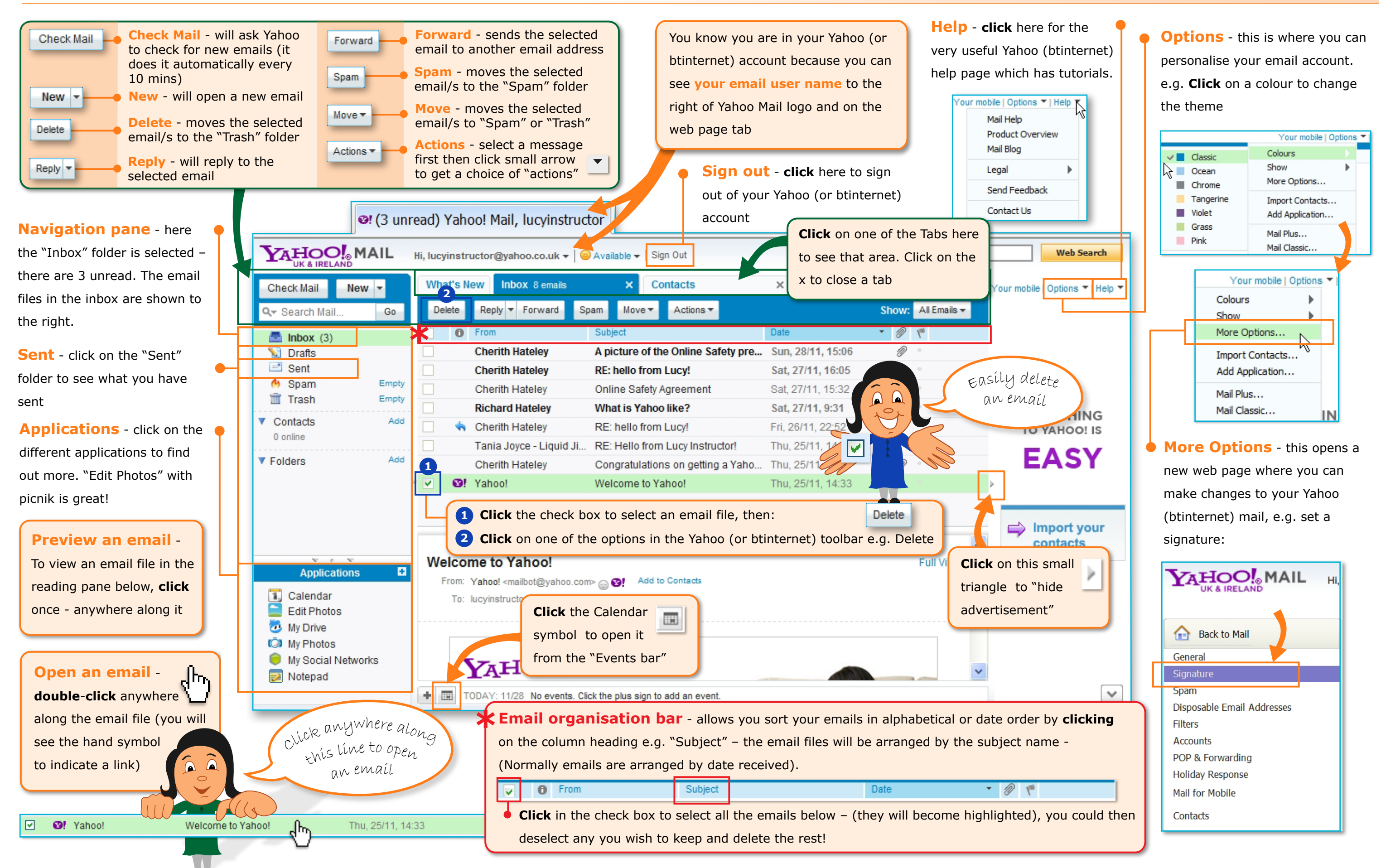